**SESSION 10 LOGISTIC REGRESSION: DETAILS**

#### **Review**

```
 Data: Binary Y's; Parameters of interest: PROPORTIONS (P's)
 "regular" regression not usually appropriate
   (constraints on range of P: var[Y|X] varies with P, ...)
 Logistic regression:
  Logit = Log odds = Log[P/(1-P)] {Log is to base e, where e = 2.718...}
   Logit[P] linear in X <==> P is S-shaped function of X;
   Logit[P] = B0 + B1.X <==> P = 1/(1+exp[-(B0 + B1.X)])
```
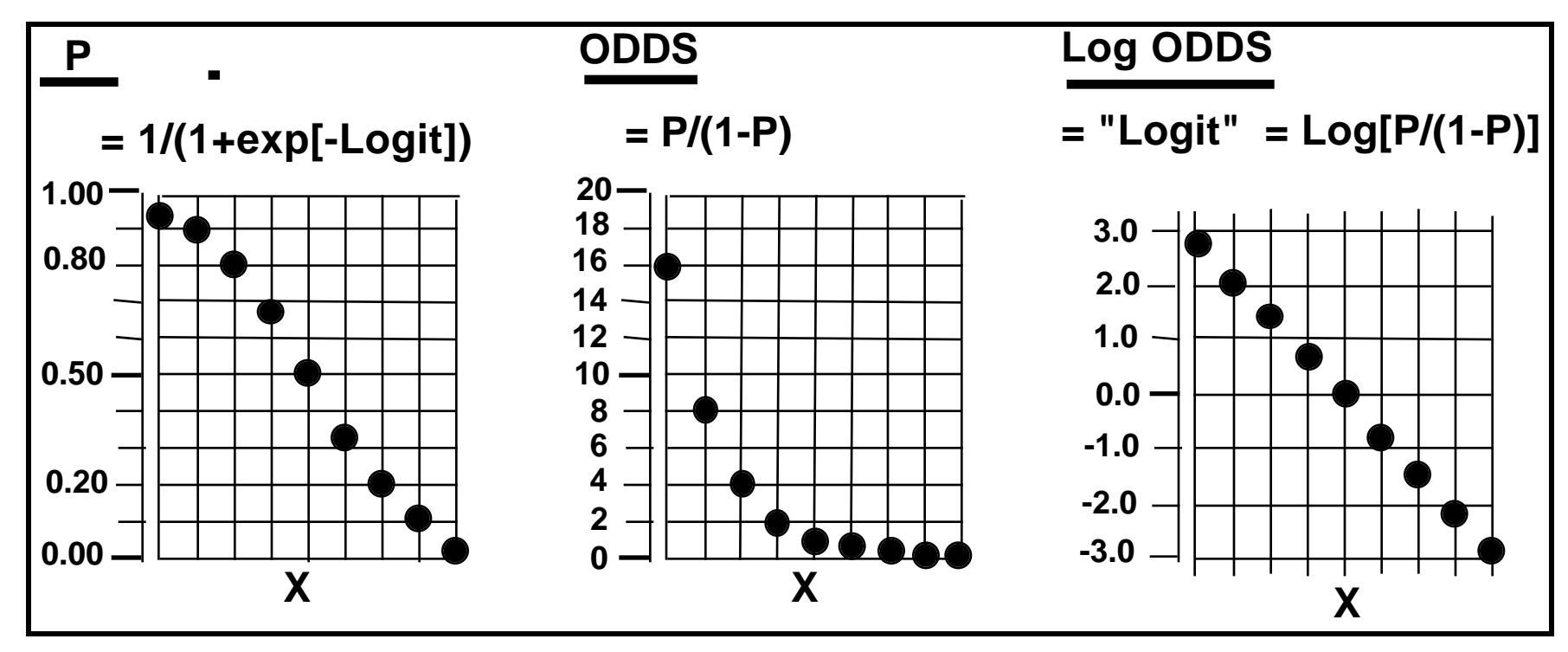

## **Logistic regression**

 **P nearly linear in X if narrow range of P Logistic regression is one of family of Generalized Linear Models for Binary (Bernoulli) Y's.. or (if few covariate patterns) Sums of Binary Y's (Binomial counts) with P's "indexed by", i.e., a function of, X values Identity "LINK": => P as linear function of X; Log "LINK": => log[P] as linear function of X.**

**Fitting of parameters (nowadays, not as in Cornfield 1962):**

 **Parameter values that give the Maximum (log) Likelihood**

 **Key: a probability model (here Binomial) that, for a given value of model parameters, applied to the known X's, yields the probability of observing each observation.**

 **=> probability(each observed Y | model)**

 **=> probability(entire set of observed Y's | model) = PRODUCT of probabilities ("likelihoods") of Y's PRODUCT small --> use Log(PRODUCT) (= sum of log of components)**  $maximize$   $log$  likelihood =  $\Sigma$   $log(prob(Y) | \beta's$  and  $X's$ ] (cf.  $minimize SS(residuals) = \sum (Y-Yhat)^2 | \beta's and X's$ )

#### **Going back and forward between P, Odds and Logit**

 **(e.g. of logistic regression with 2 X's)**

 **Logit of P**|X<sub>1</sub> & X<sub>2</sub> = Log odds = Log  $\frac{P}{1-P}$  =  $\beta_0$  +  $\beta_1 \cdot X_1$  +  $\beta_2 \cdot X_2$ 

 **Odds = antiLog[Log odds (= Logit)]**

 $=$  exp[Logit] = exp[ $\beta_0$  +  $\beta_1 \cdot X_1$  +  $\beta_2 \cdot X_2$ ]  **( exp[value] =antilog of a value, where log is to base e)**

$$
P = \frac{\text{odds}}{1 + \text{odds}} = \frac{\exp[\beta_0 + \beta_1 \cdot X_1 + \beta_2 \cdot X_2]}{1 + \exp[\beta_0 + \beta_1 \cdot X_1 + \beta_2 \cdot X_2]}
$$
 (I prefer this form)

 **it has form: odds / (1+odds)**

$$
= \frac{1}{1+\exp[-(\beta_0 + \beta_1.X_1 + \beta_2.X_2)]}
$$
 (others prefer this form)

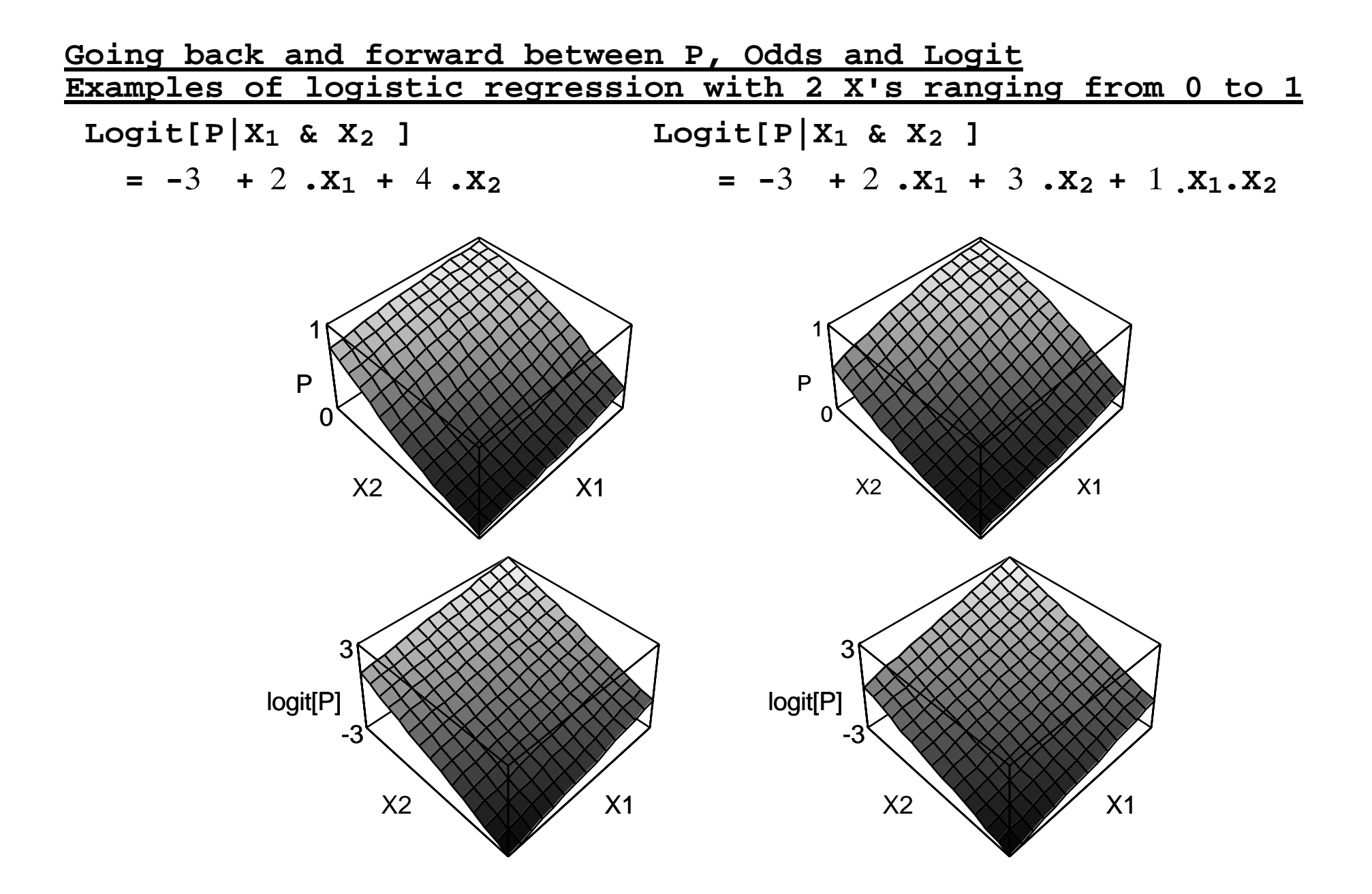

**Example of logistic regressions with 2 BINARY X's**

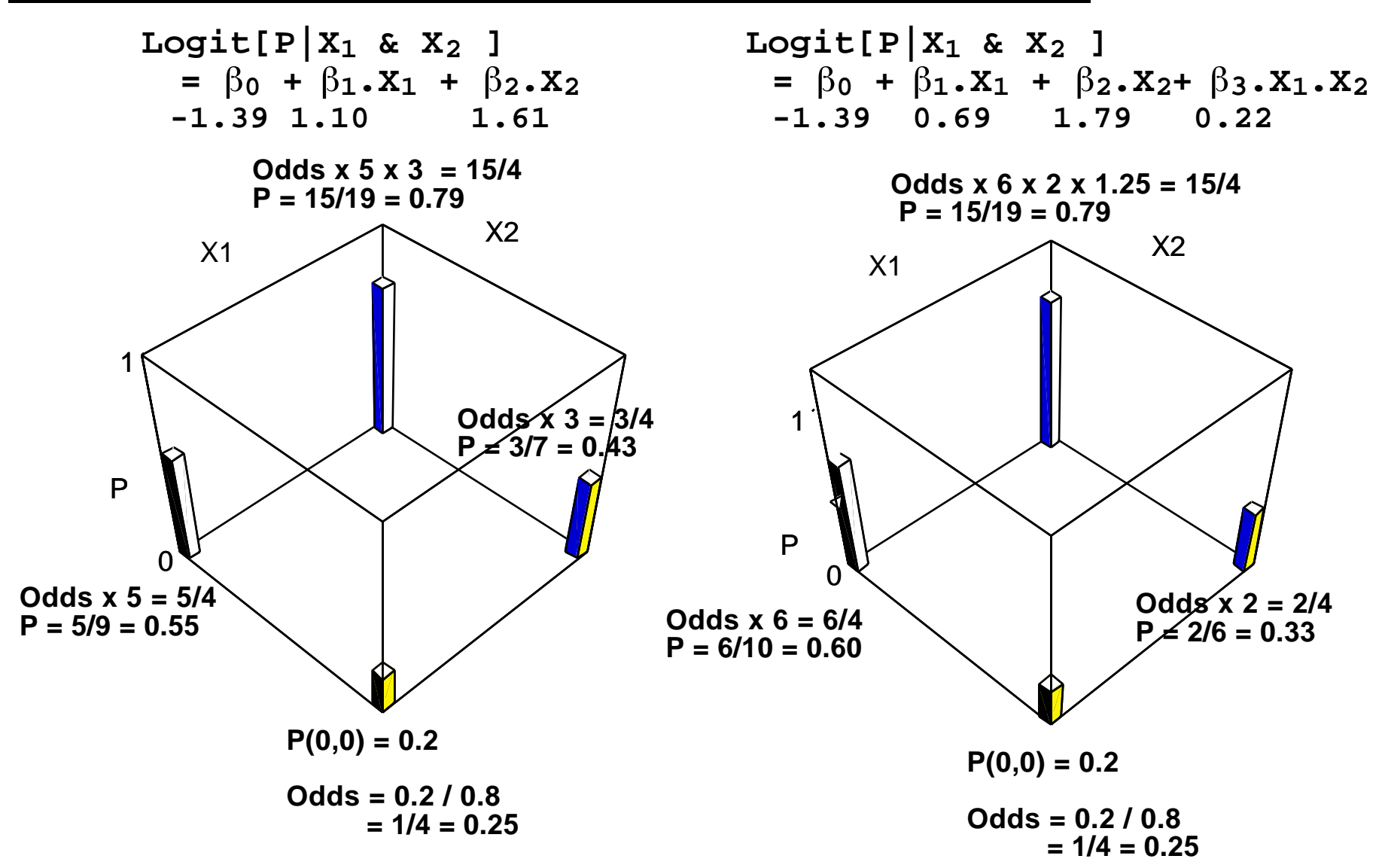

**Note: with a two-point (BINARY) X, there is no issue of "linearity" of the logit with respect to X.**

**Interpretation of coefficients in Logistic Regression**

**First: Interpretation of in Generalized Linear Models**

- $\beta$  = difference in LINK function of  $\mu[Y|X]$  **for a difference of 1 unit in X, with other X's in model held constant Proportion (P) of 1's when dealing with 0/1 Y data so, if LINK is...**
- $\begin{array}{ccc} \text{IDENTITY} & \beta = \qquad & \text{P} \mid X + 1 \qquad \text{MINUS} \qquad & \text{P} \mid X \end{array}$  $\underline{LOG}$   $\beta = \log\{P \mid X + 1\}$  MINUS  $\log\{P \mid X\}$  **LOGIT**  $(\texttt{"LOG} \qquad \beta = \texttt{logit} \{ P \mid X + 1 \} \texttt{MINUS} \texttt{logit} \{ P \mid X \}$  **ODDS")**

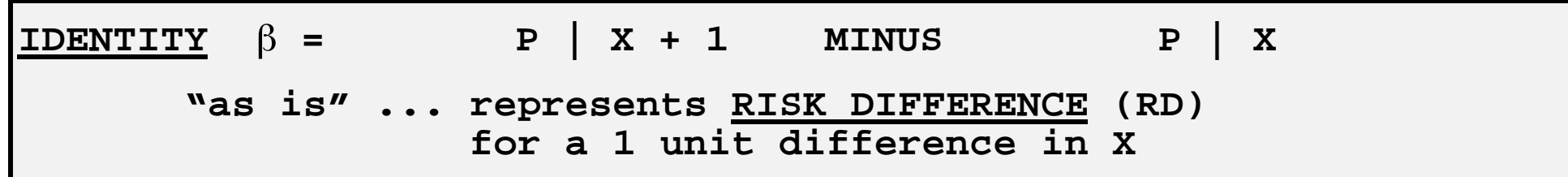

```
LOG \qquad \beta = \qquad Log\{ P \mid X + 1 \} MINUS Log\{ P \mid X \} Taking Antilogs of both sides
(remember: difference of logs of 2 values = log of their ratio)
ANTI-LOG P | X + 1
      \overline{\text{exp}[\beta]} = --------- .. represents <u>RISK RATIO</u> (RR)
                   P | X for 1 unit difference in X
```
**Converting 's in Logistic Models to useful parameters**

**REMEMBER that "logit" is "LOG ODDS" so LOGISTIC Regression is LOG ODDS Regression**

**LOGIT LINK**

 $\beta$  = logit{ P | X + 1 } MINUS logit{ P | X }

**Remembering that a logit is a LOG ODDS ...**

 $\beta$  = log ODDS | X + 1  $\,$  MINUS log ODDS | X

**Again, taking Antilogs of both sides, and remembering that a difference of logs of 2 values = log of their ratio...**

 **ODDS | X + 1**  $\exp[\beta]$  = ------------ ... represents ODDS RATIO (OR)  **ODDS | X for 1 unit difference in X**

#### **Point and (Confidence) Interval Estimate of Odds Ratio**

For simplicity, use B instead of  $\beta$ , & b instead of  $\beta$  hat ... **& use "OR" for Odds Ratio PARAMETER and o r for estimate ...**  $b = log[or]$  ; large sample CI for B :  $b +/- z.SE[b]$ 

 **Thus ...**

 $OR\_hat = or = exp[b] = e^{b}$ 

**large sample CI for OR : exp{ b +/- z.SE[b] }**

## **As in any regression, must specify the units for X ...**

### **Wound Infection After Cesarean Delivery**

**Objective: Studies measuring postoperative infectious morbidity following cesarean delivery (CD) have been limited to inpatient data, leading to an underreporting of surgical site infection rates. The primary objective of this study was to determine the true rate of wound infection in patients undergoing emergency CD at the Royal Alexandra Hospital in 1997 and 1998. The secondary objective was to identify risk factors for wound infection following CD.**

**Methods: Patients were contacted by phone one month after discharge and a questionnaire was completed to diagnose wound infection. Patient charts were then reviewed for the presence or absence of modifiable risk factors for wound infection: duration of membrane rupture, number of vaginal examinations, obesity, surgical prophylaxis and other antibiotic use in labor. Patients who were preterm or who had not labored were excluded. Risk factor data were analyzed using logistic regression analysis.**

**Results: 62% of patients who underwent CD in 1997 were contacted. Of these 948, 341 were term and had labored prior to their CD. A total of 31 patients developed wound infections giving a cumulative incidence of 9.1%. Obesity was the only significant risk factor in our analysis (OR=1.05, CI=1.01- 1.10). The power of the other risk factors studied was only 55%.**

**Conclusion: In 1997, the wound infection rate following CD in term patients who have labored is 9.1%. Obesity is the only modifiable risk factor identified using 1997 data; however, additional data from 1998 are currently being collected and analyzed.**

Point & Interval Estimate of Odds Ratio for a difference  $\delta$ X **b = difference in log odds for 1 unit difference in X b.**( $\delta$ **X**) = difference in log odds for  $\delta$ **X** unit difference in **X Thus ...**

**Point Estimate**

OR\_hat  $[X + \delta X$  relative to X  $] = \exp[b \cdot (\delta X)]$ 

**CI:**

OR[X +  $\delta$ X rel. to X ]: exp{b.( $\delta$ X) +/- z.( $\delta$ X).SE[b]. }

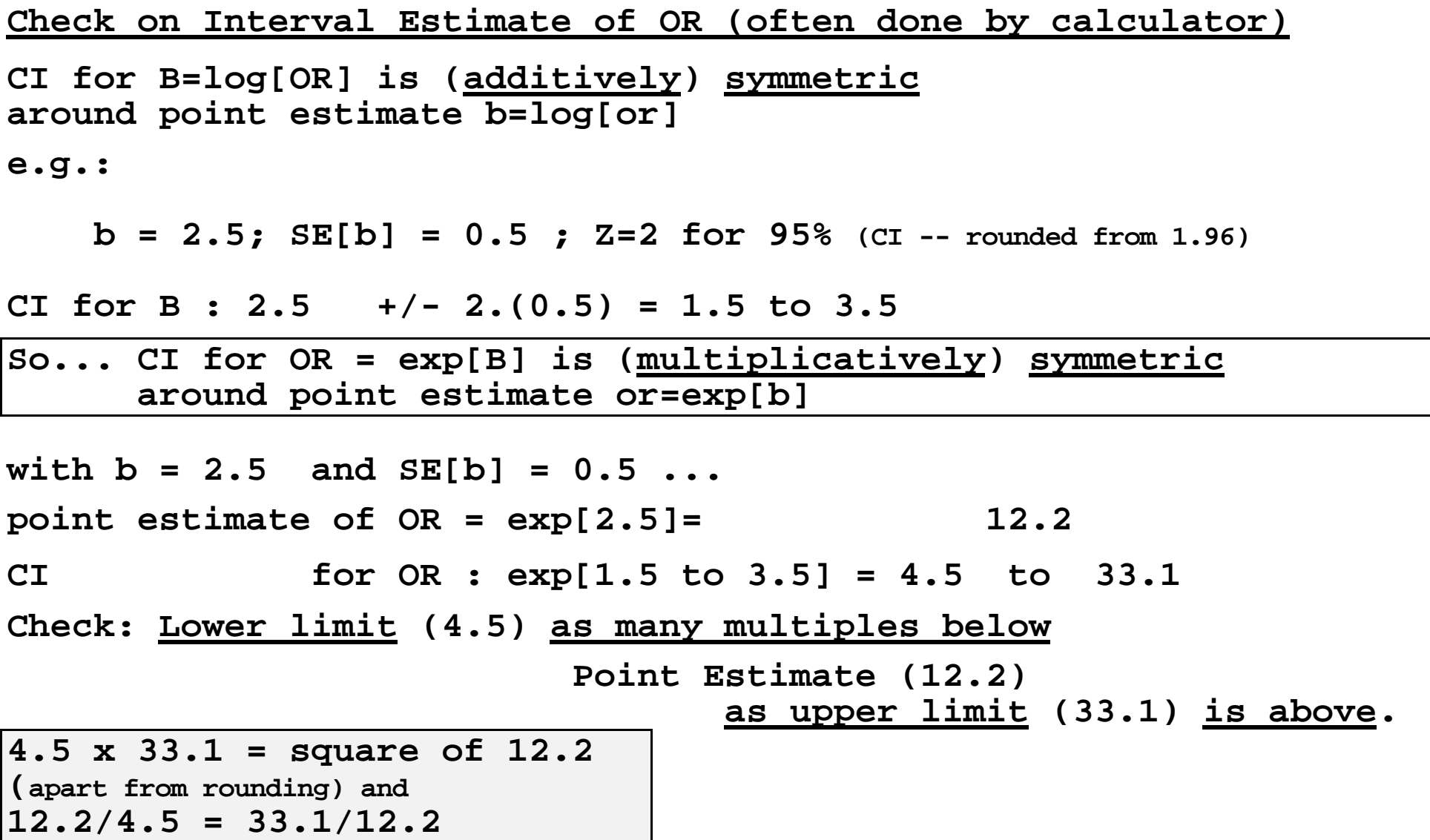

# **Modelling Effect modification and Interpreting the parameters**

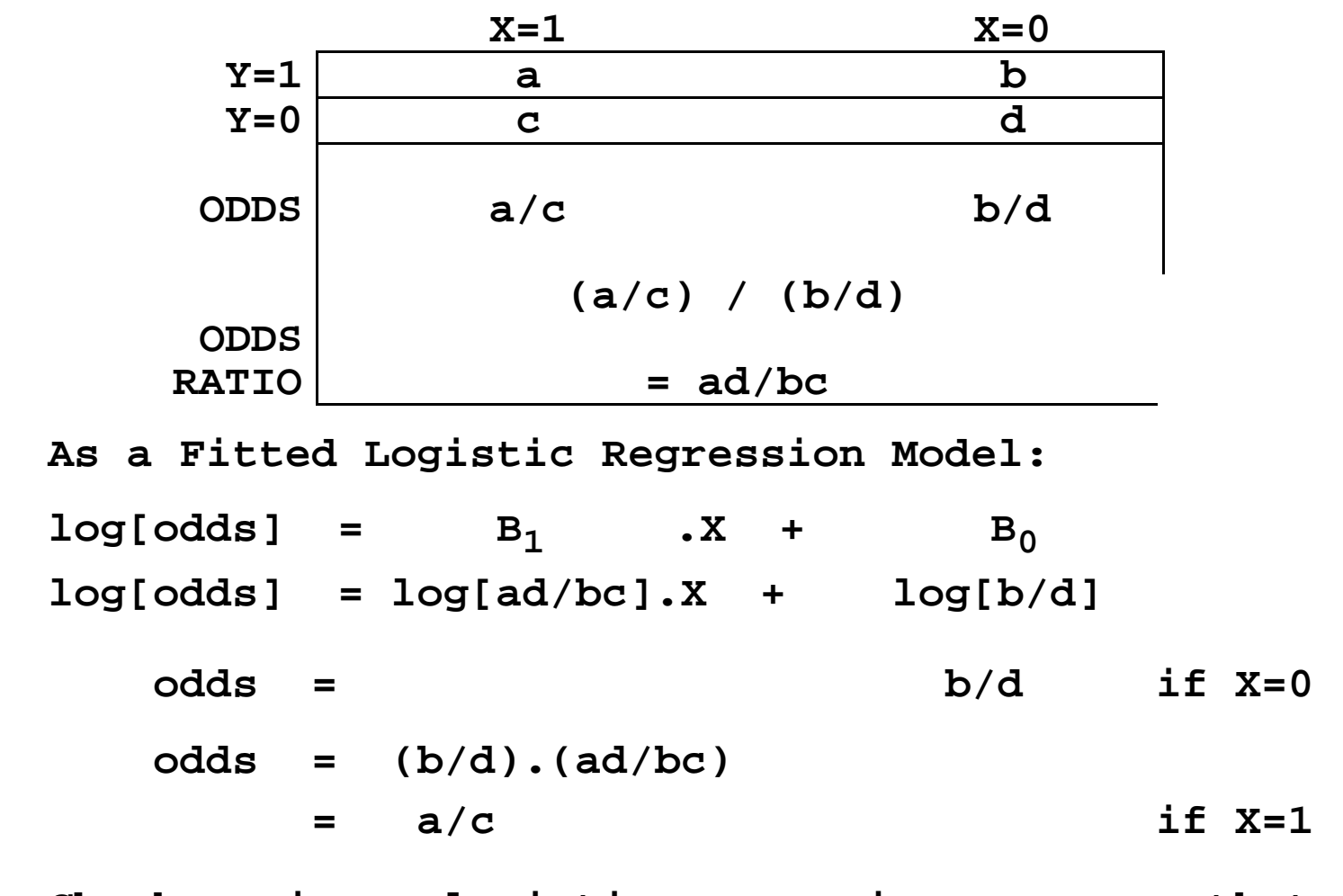

**Links with the more familiar: the 2 x 2 Table**

**Check, using a logistic regression program, that**  $SE[b_1] = sqrt[1/a + 1/b + 1/c + 1/d]$ 

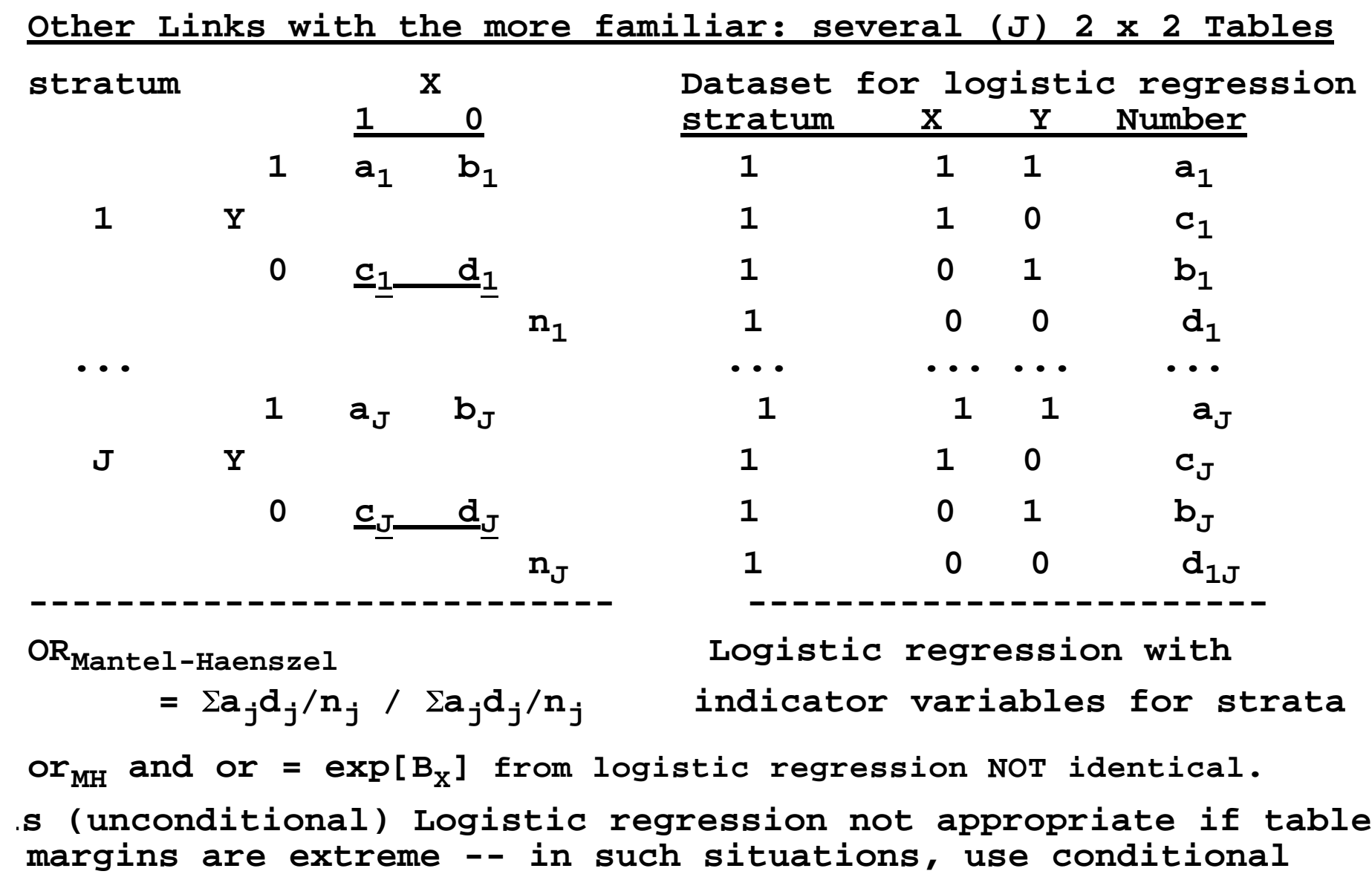

**logistic regression (avoids having to fit 1 B for each stratum).**